# $Unity$ /74- $N$ 2018 LOST COM 作品概要資料

この資料は審査員があなたの作品を理解し、 正しく審査するためのものです。 作品の概要、ルール、操作などをこの資料に記載してください。

2

る作業に注力しすぎたあまり、軽量化作業を行うことができなかったため、少し動作が重 ツコンでプレイしてくださるとありがたいです。 ておりますが、若干の精神的恐怖、嫌悪要素を含んでいます。苦手な方は注意してプレイ

が消失してしまう致命的なバグが存在しています。誠に申し訳ございません。急いで修正 終了しないようにしてください。ご迷惑をおかけします。

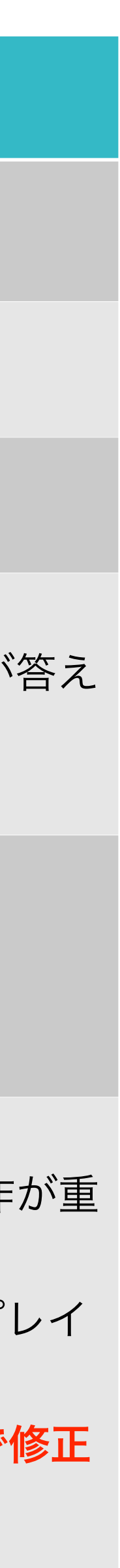

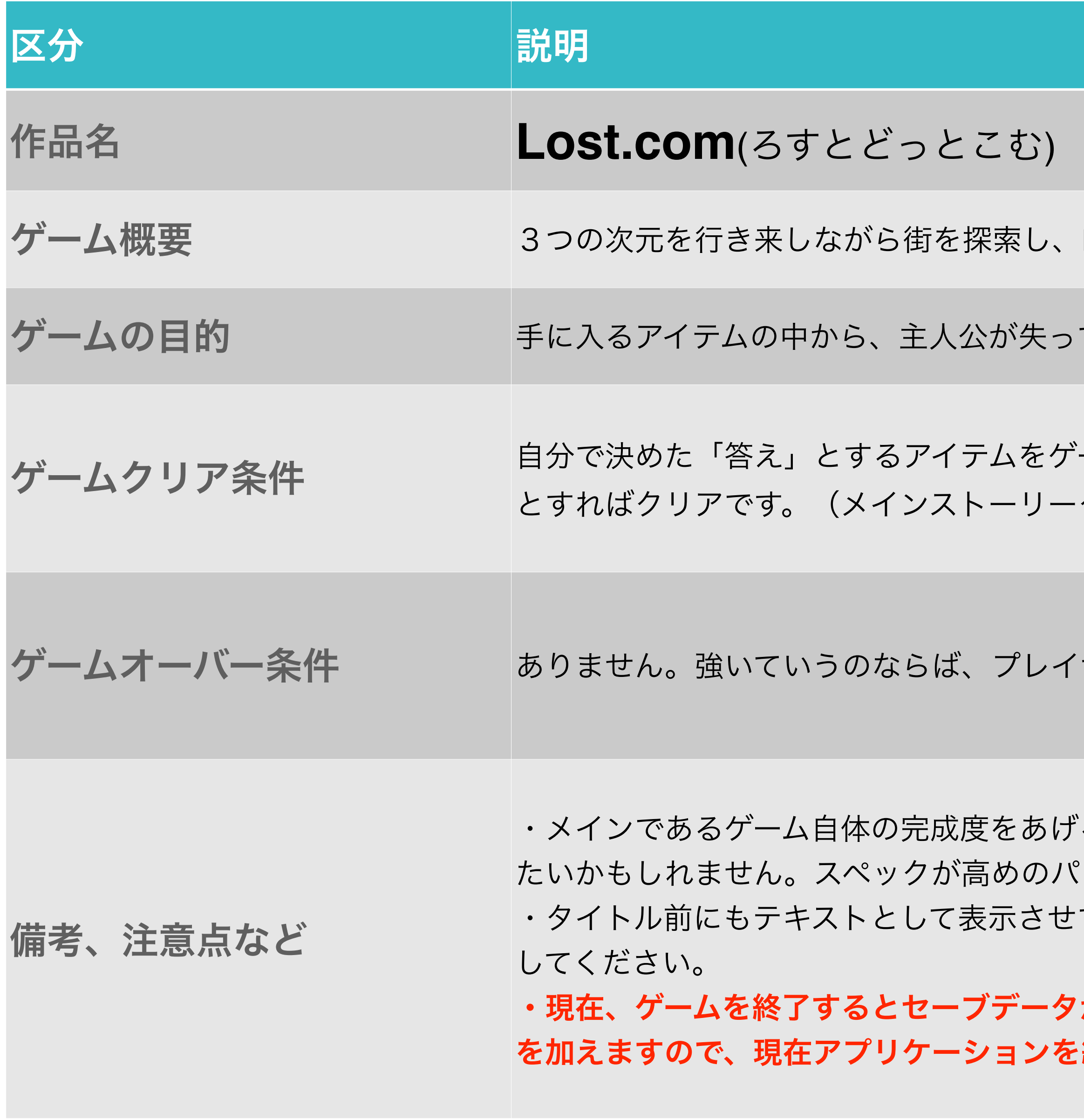

NPCやアイテムの情報から、主人公が失っているものを「決める」ゲームです。

ているものを「**プレイヤー自らが決めること**」です。

ーム中で示されるNPCに使い、そのNPCの追加解説も踏まえて、それをプレイヤーが答え クリア、トゥルーエンドなどの明確な**一つのクリアは存在しません**。)

ヤーが「答え」を決断できないことです。

### 作品概要

3

#### ゲーム画面のスクリーンショットや図、画像資料などがあれば掲載してください。

## 調べられるのは 人間だけじゃない!

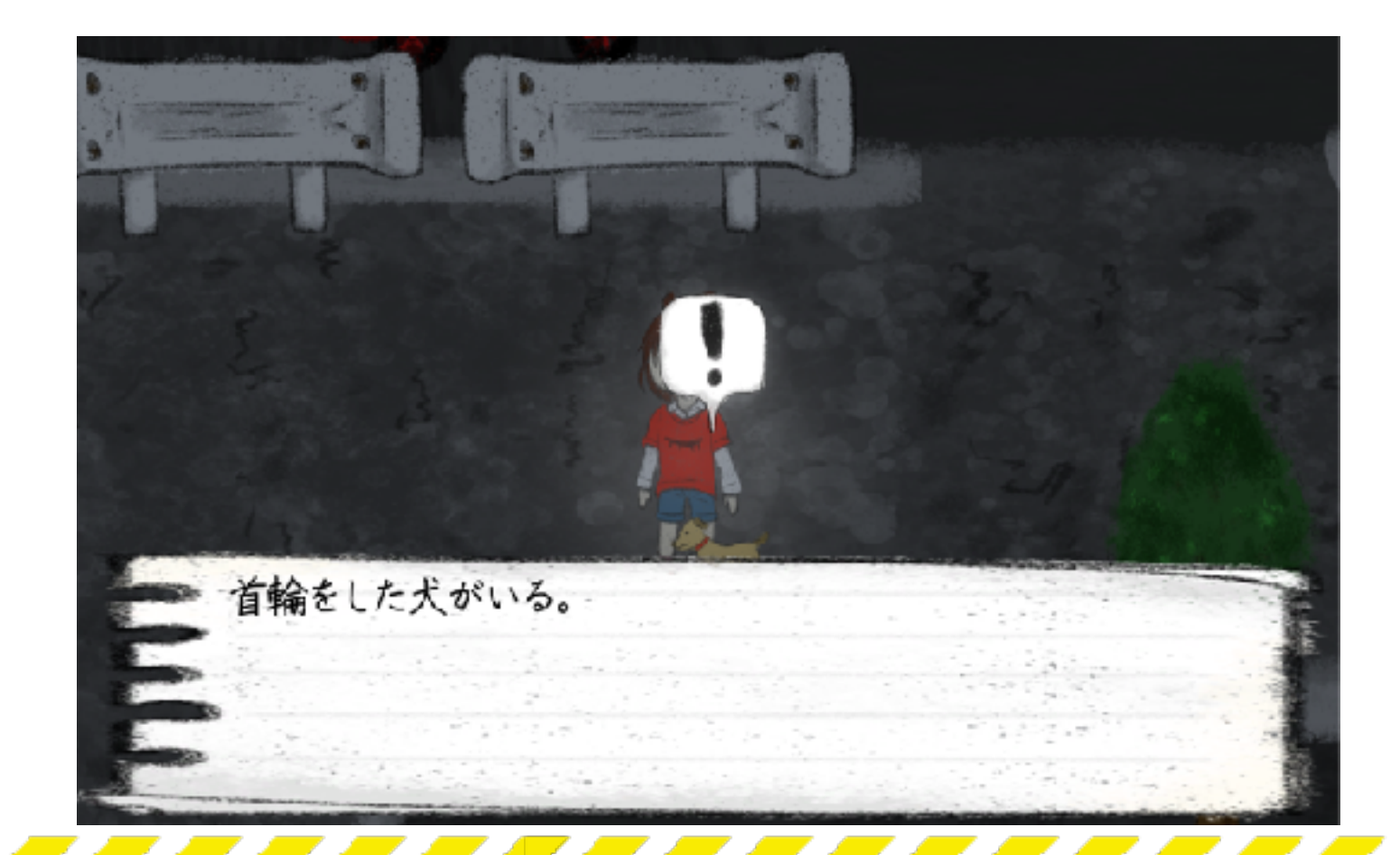

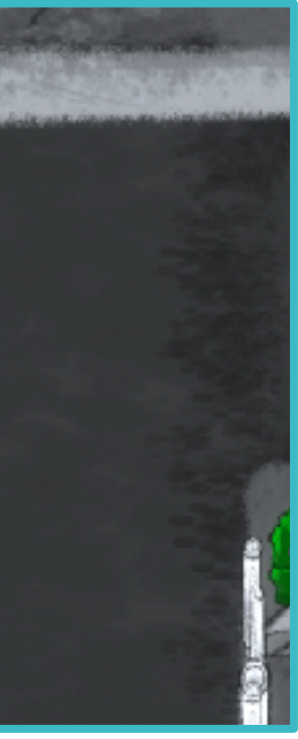

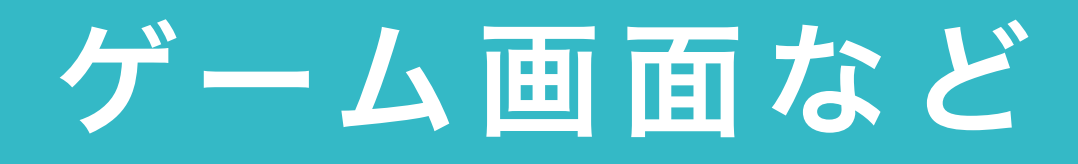

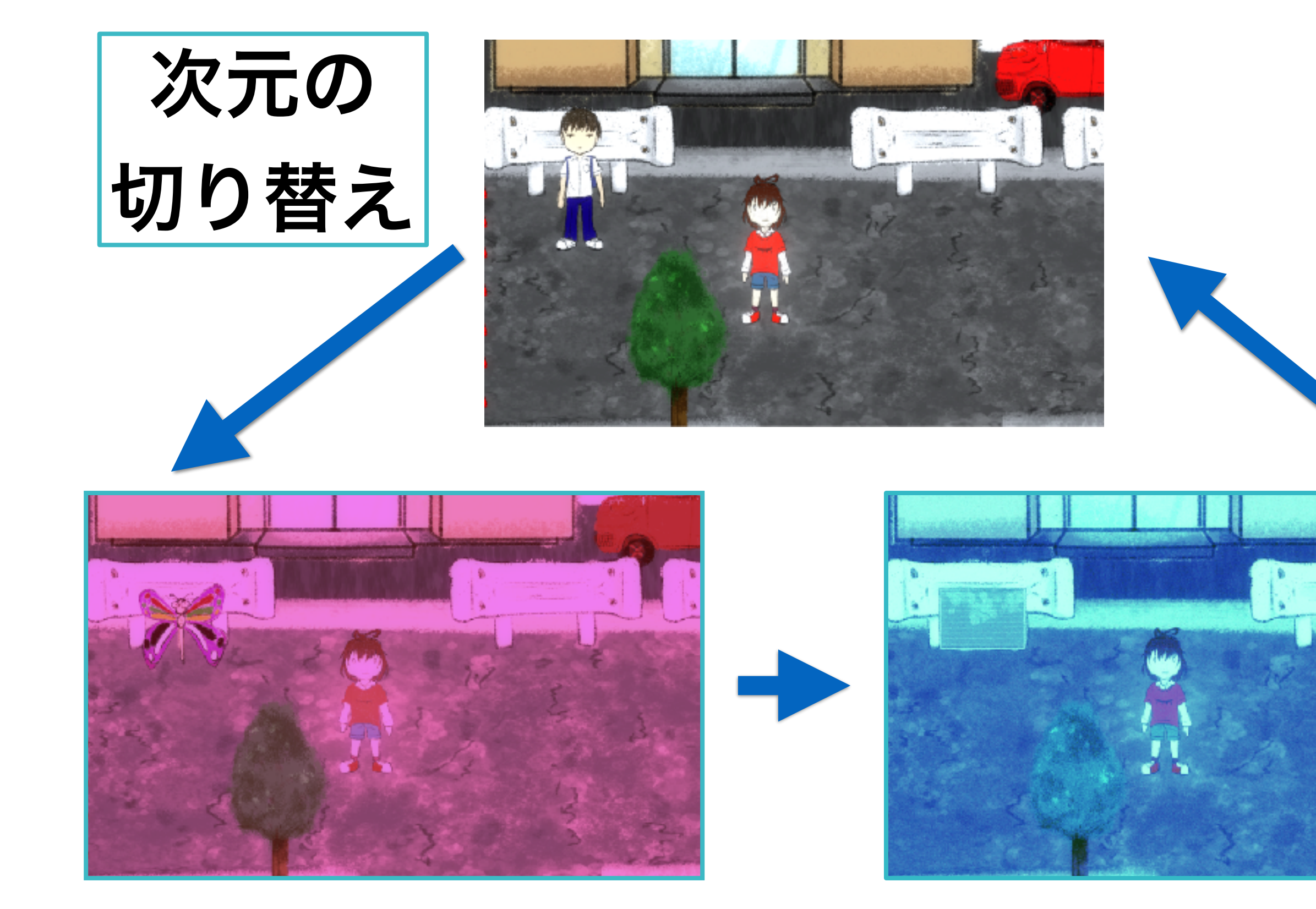

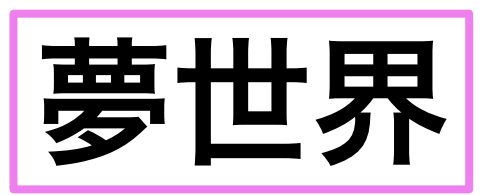

#### 何かあるのか・・?

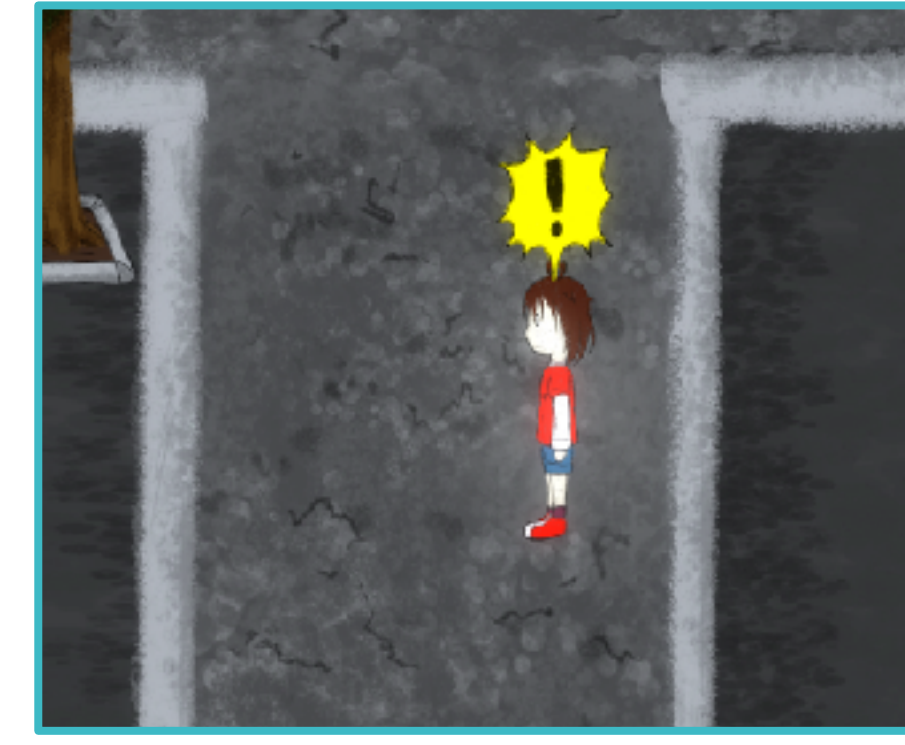

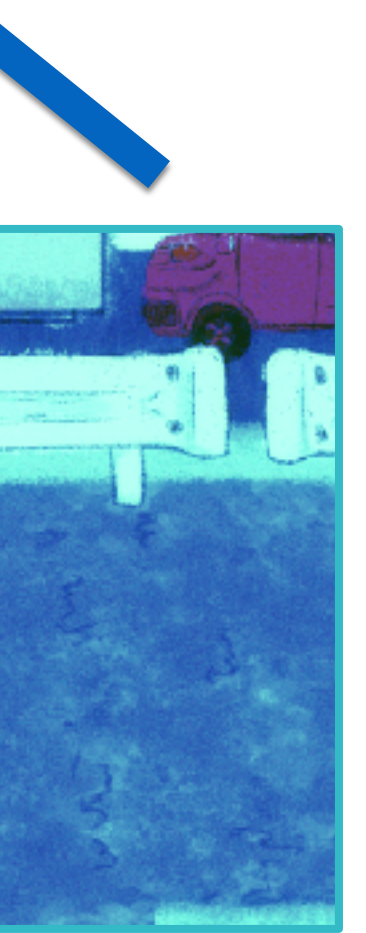

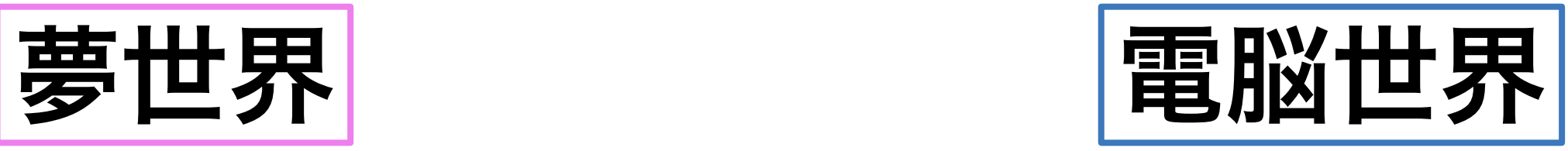

現実世界

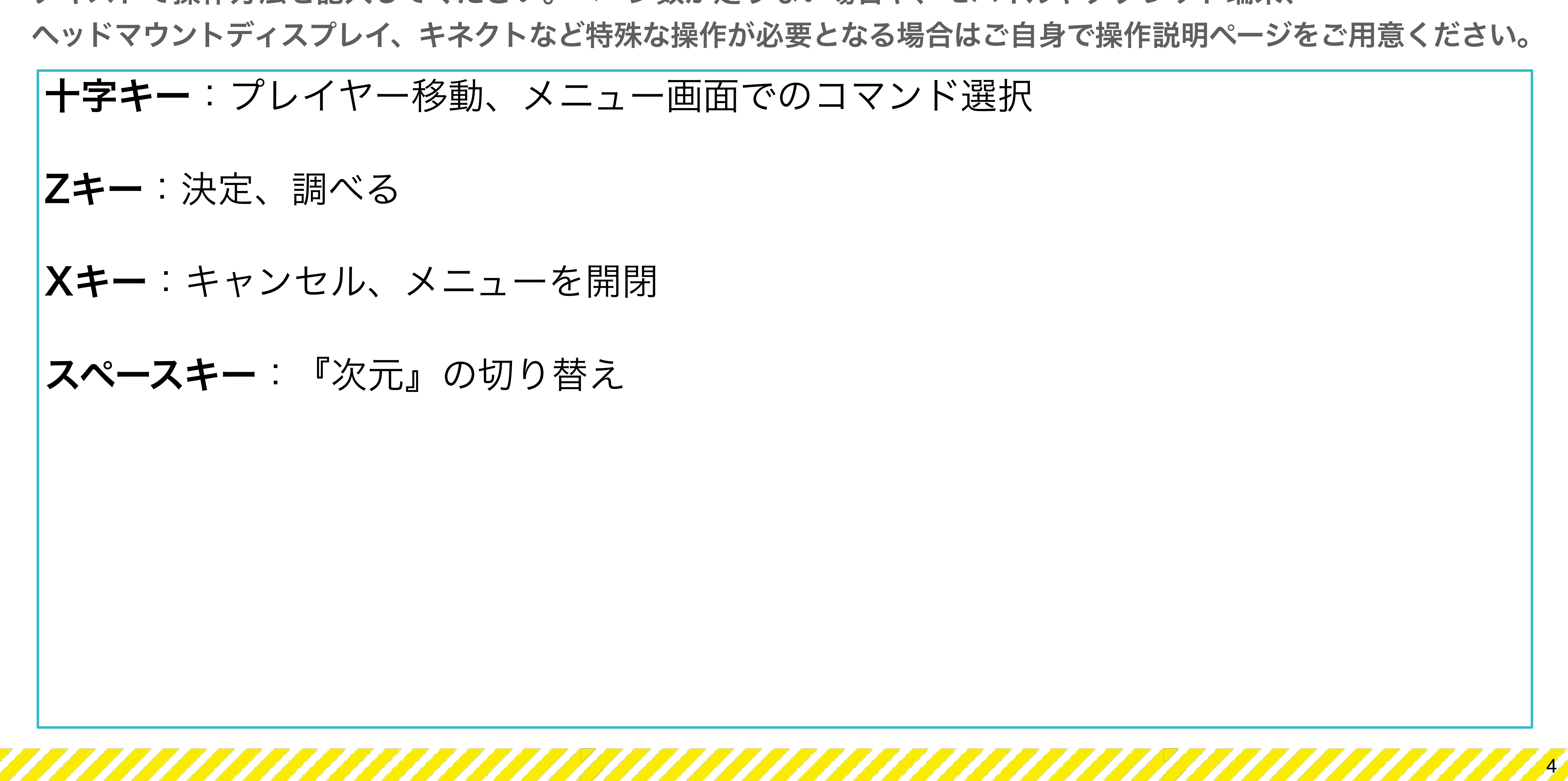

テキストで操作方法を記入してください。ページ数が足りない場合や、モバイルやタブレット端末、

# ヘッドマウントディスプレイ、キネクトなど特殊な操作が必要となる場合はご自身で操作説明ページをご用意ください。

### 操作方法

十字キー:プレイヤー移動、メニュー画面でのコマンド選択 Zキー:決定、調べる Xキー:キャンセル、メニューを開閉 スペースキー:『次元』の切り替え